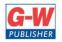

| Goodheart-Willcvx Publisher         ISBN: 978-1-63126-464-1         Media: Printed Textbook         Author(s): Austin, Bergkvist         Copyright: 2017         Review Date: March 2016         Core Subject Area: CTE Information Technology (3502000005)         STANDARD / OBJECTIVE       PAGES / DESIGNATED SECTIONS / URLS         Students will develop an understanding of current issues related to Information Technology.         Objective 1: introduced to the importance of ethics and ethical abehavior.       Chapter 13, Section 13.1, head Ethical Use of the Internet         A. Understand and follow an Acceptable Use Policy (AUP).       Chapter 15, Section 15.3, head Disadvantages of Social Media         C. Explain how some online behaviors can be harmful personally and to a business. (pornography, social networking, gaming, etc.)       Chapter 16, Section 16.1, head Copyright         of follow copyright and fair use guidelines.       Chapter 16, Section 16.1, head Computer Threats privacy and security.         Vork.       Objective 2: Understand the importance of information privacy and security.       Chapter 17, Section 17.2, head Personal-Success Skills         b. Explain kinds of anti-virus software is and how they work.       Chapter 17, Section 17.1, head Careers Available in In the yare interested in pursuing.         c. Just employable skills in the classroom.       Chapter 17, Section 17.1, head Education, Certification, Training, and Experience         Dejective 3: Indentif                                                                                                    | Utah State Office of Education – Core Alignment Correlation to<br>Principles of Information Technology ©2017 |                                                     |  |
|----------------------------------------------------------------------------------------------------|----------------------------------------------------------------------------------------------------|-----------------------------------------------------|--|
| Media: Printed Textbook         Author(s): Austin, Bergkvist         Copyright: 2017         Review Date: March 2016         Core Subject Area: CTE Information Technology (35020000005)         STANDARD / OBJECTIVE       PAGES / DESIGNATED SECTIONS / URLS         Students will develop an understanding of current issues related to Information Technology.         Objective 1: introduced to the importance of ethics and ethical behavior.       Chapter 13, Section 13.1, head Ethical Use of the Internet         a. Understand and follow an Acceptable Use Policy (AUP).       Chapter 13, Section 15.3, head Disadvantages of Social Media         b. Explain the difference between legal and ethical.       Social Media         c. Explain how some online behaviors can be harmful personally and to a business. (promography, social networking, gaming, etc.)       Chapter 16, Section 16.1, head Computer Threats         Objective 2: Understand the importance of information Trivacy and Security.       Chapter 16, Section 16.1, head Defending Against Cyber Attacks         b. Explain kinds of anti-virus software is and how they work.       Chapter 17, Section 17.2, head Personal-Success Sills         b. Model employable skills in the classroom.       Chapter 17, Section 17.1, head Education, Certification, raning, and Experience         b. Styplain how certifications, education, and work experience.       Chapter 17, Section 17.1, head Employment Areas Affected by IT Innovations         b. Identify the skills in the classroom.                                                                                                    | Goodheart-Willcox Publisher                                                                                  |                                                     |  |
| Author(s): Austin, Bergkvist<br>Copyright: 2017         Review Date: March 2016         Core Subject Area: CTE Information Technology<br>Course: Introduction to Information Technology (35020000005)         STANDARD / OBJECTIVE       PAGES / DESIGNATED SECTIONS / URLS         STANDARD / OBJECTIVE       PAGES / DESIGNATED SECTIONS / URLS         STANDARD / OBJECTIVE       PAGES / DESIGNATED SECTIONS / URLS         STANDARD / OBJECTIVE       PAGES / DESIGNATED SECTIONS / URLS         STANDARD / OBJECTIVE       PAGES / DESIGNATED SECTIONS / URLS         STANDARD / OBJECTIVE       PAGES / DESIGNATED SECTIONS / URLS         Students will develop an understanding or urrent issues related to Information Technology.         Objective 1: Introduced to the importance of ethics and<br>ethical behavior.       Chapter 13, Section 13.1, head Ethical Use of the<br>Internet         Automation Technology.         Chapter 15, Section 15.3, head Disadvantages of<br>Social Media         Colapter 15, Section 16.1, head Computer Threats<br>privacy and security.         Chapter 16, Section 16.1, head Computer Threats         Objective 3: Identify the skills needed by employers to be<br>a effective and valued employee.       Chapter 17, Section 17.1, head Defending Against<br>Cyber Attacks                                                                                                    | ISBN: 978-1-63126-464-1                                                                                      |                                                     |  |
| Copyright: 2017         Review Date: March 2016         Course: Introduction to Information Technology (35020000005)         STANDARD / OBJECTIVE       PAGES / DESIGNATED SECTIONS / URLS         STANDARD / OBJECTIVE       PAGES / DESIGNATED SECTIONS / URLS         STANDARD / OBJECTIVE       PAGES / DESIGNATED SECTIONS / URLS         STANDARD / OBJECTIVE       PAGES / DESIGNATED SECTIONS / URLS         STANDARD / OBJECTIVE       PAGES / DESIGNATED SECTIONS / URLS         STANDARD / OBJECTIVE       PAGES / DESIGNATED SECTIONS / URLS         STANDARD / OBJECTIVE       PAGES / DESIGNATED SECTIONS / URLS         STANDARD / OBJECTIVE       PAGES / DESIGNATED SECTIONS / URLS         STANDARD / OBJECTIVE       PAGES / DESIGNATED SECTIONS / URLS         Students will develop an understanding of current issues related to Information Technology.         Objective 3: Understand the importance of information         Chapter 15, Section 16.1, head Defending Against         Cyper Attacks       Chapter 17, Section 17.1, head Careers Available in T         Objective 3: Identify the skills needed by employers to be a enfective and valued employeable.       Chapter                                                                                                    | Media: Printec                                                                                               | Textbook                                            |  |
| Copyright: 2017         Review Date: March 2016         Course: Introduction to Information Technology (35020000005)         STANDARD / OBJECTIVE       PAGES / DESIGNATED SECTIONS / URLS         STANDARD / OBJECTIVE       PAGES / DESIGNATED SECTIONS / URLS         STANDARD / OBJECTIVE       PAGES / DESIGNATED SECTIONS / URLS         STANDARD / OBJECTIVE       PAGES / DESIGNATED SECTIONS / URLS         STANDARD / OBJECTIVE       PAGES / DESIGNATED SECTIONS / URLS         STANDARD / OBJECTIVE       PAGES / DESIGNATED SECTIONS / URLS         STANDARD / OBJECTIVE       PAGES / DESIGNATED SECTIONS / URLS         STANDARD / OBJECTIVE       PAGES / DESIGNATED SECTIONS / URLS         STANDARD / OBJECTIVE       PAGES / DESIGNATED SECTIONS / URLS         Students will develop an understanding of current issues related to Information Technology.         Objective 3: Understand the importance of information         Chapter 15, Section 16.1, head Defending Against         Cyper Attacks       Chapter 17, Section 17.1, head Careers Available in T         Objective 3: Identify the skills needed by employers to be a enfective and valued employeable.       Chapter                                                                                                    | Author(s): Austi                                                                                             | n. Bergkvist                                        |  |
| Review Date: March 2016<br>Core Subject Area: CTE Information Technology<br>Course: Introduction to Information Technology (35020000005)         STANDARD / OBJECTIVE       PAGES / DESIGNATED SECTIONS / URLS         STANDARD / OBJECTIVE       PAGES / DESIGNATED SECTIONS / URLS         STANDARD / OBJECTIVE       PAGES / DESIGNATED SECTIONS / URLS         STANDARD / OBJECTIVE       PAGES / DESIGNATED SECTIONS / URLS         STANDARD / OBJECTIVE       PAGES / DESIGNATED SECTIONS / URLS         STANDARD / OBJECTIVE       PAGES / DESIGNATED SECTIONS / URLS         Objective 1: introduction to hight might metworking and the importance of ethics and<br>ethical behavior.       Chapter 13, Section 13.1, head Ethical Use of the<br>Internet         Objective 2: Understand the importance of information<br>privacy and security.       Chapter 16, Section 15.3, head Disadvantages of<br>Social Media         Description and fair use guidelines.         Objective 2: Understand the importance of information<br>privacy and security.       Chapter 16, Section 16.1, head Computer Threats<br>work.         Objective 3: Identify the skills needed by employers to be<br>an effective and valued employee.       Chapter 17, Section 17.2, head Personal-Success<br>Skills         Objective 4: Understand The levels of education needed<br>to be successful in the area of Information Technology<br>that they are interested in pursuing.<                                                                                                    |                                                                                                    | · •                                                 |  |
| Core Subject Area: CTE Information Technology (3502000005)           STANDARD / OBJECTIVE         PAGES / DESIGNATED SECTIONS / URLs           STANDARD / OBJECTIVE         PAGES / DESIGNATED SECTIONS / URLs           STANDARD / OBJECTIVE         PAGES / DESIGNATED SECTIONS / URLs           Students will develop an understanding of current issues related to Information Technology.           Objective 1: Introduced to the importance of ethics and ethical behavior.         Chapter 13, Section 13.1, head Ethical Use of the Internet                . Understand and follow an Acceptable Use Policy (AUP).         Chapter 13, Section 15.3, head Disadvantages of Social Media                . Explain the difference between legal and ethical.         Chapter 16, Section 16.3, head Copyright                . Explain kinds of anti-virus software is and how they work.             . Chapter 16, Section 16.1, head Computer Threats (yber Attacks                Objective 3: Identify the skills needed by employers to be an effective and valued employee.             Chapter 17, Section 17.1, head Personal-Success Skills                . Understand IT industry certifications, education, and work experience.         Chapter 17, Section 17.1, head Education, Certification, reduces for and careers in IT.         Chapter 17, Section 17.1, head Employment Areas Affected by IT Innovations               . Identify the strength and weaknesses based on an IT interest survey.                                                                                                    | 1,7 0                                                                                                    |                                                     |  |
| Course: Introduction to Information Technology (3502000005)         STANDARD / OBJECTIVE         STANDARD / OBJECTIVE         STANDARD / OBJECTIVE         STANDARD / OBJECTIVE         STANDARD / OBJECTIVE         STANDARD / OBJECTIVE         STANDARD / OBJECTIVE         STANDARD / OBJECTIVE         STANDARD / OBJECTIVE         STANDARD / OBJECTIVE         Objective 1: introduced to the importance of ethics and ethical behavior.         Chapter 13, Section 13.1, head Ethical Use of the Internet         A Understand and follow an Acceptable Use Policy (AUP).         Chapter 15, Section 15.3, head Disadvantages of Social Media         Chapter 15, Section 15.3, head Disadvantages of Social Media         Chapter 16, Section 15.1, head Computer Threats         Objective 2: Understand the importance of information privacy and security.         Chapter 16, Section 16.1, head Computer Threats         Objective 3: Identify the skills needed by employers to be an effective and valued employee.         Chapter 17, Section 17.2, head Personal-Success         Skills         Chapter 17, Section 17.1, head Careers Available in IT <td c<="" td=""><td></td><td></td></td>                                                                                                    | <td></td> <td></td>                                                                                          |                                                     |  |
| STANDARD / OBJECTIVE         PAGES / DESIGNATED SECTIONS / URLs           Students will develop an understanding of current issues related to Information Technology.           Objective 1: introduced to the importance of ethics and<br>ethical behavior.         Chapter 13, Section 13.1, head Ethical Use of the<br>Internet           a. Understand and follow an Acceptable Use Policy<br>(AUP).         Chapter 15, Section 15.3, head Disadvantages of<br>Social Media           b. Explain how some online behaviors can be harmful<br>personally and to a business. (pornography, social<br>networking, gaming, etc.)         Chapter 16, Section 15.1, head Copyright           d. Follow copyright and fair use guidelines.         Objective 2: Understand the importance of information<br>privacy and security.         Chapter 16, Section 16.1, head Computer Threats           a. Wruses, spoofing, phishing, cookies, etc.         Chapter 16, Section 16.1, head Defending Against           b. Explain kinds of anti-virus software is and how they<br>work.         Chapter 17, Section 17.2, head Personal-Success<br>Skills           Dbjective 4: Understand the levels of education needed<br>to be successful in the area of Information Technology<br>that they are interested in pursuing.         Chapter 17, Section 17.1 head Careers Available in<br>IT           Objective 5: Participate in an on-line IT interest survey.         Chapter 17, Section 17.2, head Education,<br>Certification, Training, and Experience           b. Identify their strength and weaknesses based on an IT<br>interest survey.         Chapter 17, Section 17.1, head Careers Available in<br>IT           Didertidy different                                                                                                    | -                                                                                                    |                                                     |  |
| STANDARD 1           Students will develop an understanding of current issues related to Information Technology.           Objective 1: introduced to the importance of ethics and ethical behavior.         Chapter 13, Section 13.1, head Ethical Use of the Internet           a. Understand and follow an Acceptable Use Policy (AUP).         Chapter 15, Section 15.3, head Disadvantages of Social Media         Social Media         Chapter 15, Section 15.3, head Disadvantages of Social Media         Social Media         Chapter 16, Section 16.1, head Copyright         Chapter 8, Section 16.1, head Computer Threats           Objective 2: Understand the importance of information privacy and security.         Chapter 16, Section 16.1, head Defending Against         Cyber Attacks           Objective 3: Identify the skills needed by employers to be an effective and valued employee.         Chapter 17, Section 17.2, head Personal-Success Skills         Skills           b. Model employable skills in the classroom.         Objective 4: Understand the levels of education needed to the success ful in the area of Information Technology that they are interested in pursuing.         Chapter 17, Section 17.1, head Careers Available in IT           Objective 5: Participate in an on-line IT interest survey.         Chapter 17, Section 17.1, head Employment Areas Affected by IT Innovations           I. Identify their strength and weaknesses based on an IT interest survey.         Chapter 17, Section 17.1, head Careers Available in IT           Objective 6: Identify the organizational structure of a                                                                                                    |                                                                                                    |                                                     |  |
| Students will develop an understanding of current issues related to Information Technology.Objective 1: introduced to the importance of ethics and<br>ethical behavior.Chapter 13, Section 13.1, head Ethical Use of the<br>Interneta. Understand and follow an Acceptable Use Policy<br>(AUP).Chapter 15, Section 15.3, head Disadvantages of<br>Social Mediab. Explain the difference between legal and ethical.<br>c. Explain now some online behaviors can be harmful<br>personally and to a business. (pornography, social<br>networking, gaming, etc.)Chapter 15, Section 15.3, head Disadvantages of<br>Social MediaObjective 2: Understand the importance of information<br>privacy and security.Chapter 16, Section 16.1, head Computer Threatsa. Viruses, spoofing, phishing, cookies, etc.<br>b. Explain kinds of anti-virus software is and how they<br>work.Chapter 16, Section 16.1, head Defending Against<br>Cyber Attacksb. Explain kinds of anti-virus software is and how they<br>work.Chapter 17, Section 17.2, head Personal-Success<br>Skillsb. Model employable skills<br>the yare interested in pursuing.<br>a. Understand IT industry certifications, education, and<br>work experience.Chapter 17, Section 17.1, head Careers Available in<br>ITb. Explain how certifications, education, and work<br>experience can affect employability.Chapter 17, Section 17.1, head Employment Areas<br>Affected by IT Innovationsb. Lentify their strength and waknesses based on an IT<br>interest survey.Chapter 17, Section 17.1, head Careers Available in<br>ITb. Identify their strength and weaknesses based on an IT<br>interest survey.Chapter 17, Section 17.1, head Careers Available in<br>ITb. Identify their strength and weaknesses based o                                                                                                    |                                                                                                    |                                                     |  |
| Objective 1: introduced to the importance of ethics and<br>ethical behavior.Chapter 13, Section 13.1, head Ethical Use of the<br>Interneta. Understand and follow an Acceptable Use Policy<br>(AUP).Chapter 15, Section 15.3, head Disadvantages of<br>Social Mediab. Explain the difference between legal and ethical.<br>c. Explain how some online behaviors can be harmful<br>personally and to a business. (pornography, social<br>networking, gaming, etc.)Chapter 15, Section 15.3, head Disadvantages of<br>Social MediaObjective 2: Understand the importance of information<br>privacy and security.Chapter 16, Section 16.1, head Computer ThreatsObjective 3: Identify the skills needed by employers to<br>b. Kills in the classroom.Chapter 17, Section 17.2, head Personal-Success<br>SkillsObjective 4: Understand the levels of education needed<br>to be successful in the area of Information<br>work experience.Chapter 17, Section 17.1, head Careers Available in<br>ITDiscurve 5: Participate in an on-line IT interest survey.<br>a. Identify different areas and careers in IT.<br>b. Identify their strength and weaknesses based on an IT<br>interest survey.Chapter 17, Section 17.1, head Employment Areas<br>Affected by IT InnovationsObjective 6: Identify the organizational structure of aChapter 17, Section 17.1, head Employment Areas<br>Affected by IT Innovations                                                                                                    |                                                                                                    |                                                     |  |
| ethical behavior.Interneta. Understand and follow an Acceptable Use Policy<br>(AUP).Internetb. Explain the difference between legal and ethical.C. Explain how some online behaviors can be harmful<br>personally and to a business. (pornography, social<br>networking, gaming, etc.)Chapter 15, Section 15.3, head Disadvantages of<br>Social Mediad. Follow copyright and fair use guidelines.Objective 2: Understand the importance of information<br>privacy and security.Chapter 16, Section 16.1, head Computer Threatsa. Viruses, spoofing, phishing, cookies, etc.Chapter 16, Section 16.1, head Defending Against<br>Cyber AttacksChapter 16, Section 17.2, head Defending Against<br>Cyber AttacksObjective 3: Identify the skills needed by employers to be<br>an effective and valued employee.Chapter 17, Section 17.2, head Personal-Success<br>Skillsa. List employable skills in the classroom.Chapter 17, Section 17.1, head Careers Available in<br>ITDipective 4: Understand the levels of education, and<br>work experience.Chapter 17, Section 17.1, head Education,<br>Certifications, education, and<br>work<br>experience can affect employability.Objective 5: Participate in an on-line IT interest survey.<br>a. Identify different areas and careers in IT.<br>b. Identify their strength and weaknesses based on an IT<br>interest survey.Chapter 17, Section 17.1, head Careers Available in<br>ITb. Identify their strength and weaknesses based on an IT<br>interest survey.Chapter 17, Section 17.1, head Careers Available in<br>ITb. Identify their strength and weaknesses based on an IT<br>interest survey.Chapter 17, Section 17.1, head Careers Available in<br>ITb. Identify their strength and weaknesses                                                                                                    |                                                                                                    |                                                     |  |
| <ul> <li>(AUP).</li> <li>Explain the difference between legal and ethical.</li> <li>Explain how some online behaviors can be harmful personally and to a business. (pornography, social media</li> <li>Follow copyright and fair use guidelines.</li> <li>Objective 2: Understand the importance of information privacy and security.</li> <li>Viruses, spoofing, phishing, cookies, etc.</li> <li>Explain kinds of anti-virus software is and how they work.</li> <li>Objective 3: Identify the skills needed by employers to be an effective and valued employee.</li> <li>List employable skills:</li> <li>Model employable skills in the classroom.</li> <li>Objective 4: Understand the levels of education needed to be successful in the area of Information Technology that they are interested in pursuing.</li> <li>Understand TI industry certifications, education, and work experience.</li> <li>Explain how certifications, education, and work experience.</li> <li>Explain how certifications, education, and work experience.</li> <li>Mother they are interests and non-line IT interest survey.</li> <li>Identify different areas and careers in IT.</li> <li>Identify their strength and weaknesses based on an IT interest survey.</li> <li>Chapter 17, Section 17.1, head Employment Areas Affected by IT Innovations</li> <li>Chapter 17, Section 17.1, head Careers Available in IT</li> <li>Indensity different multiple intelligences can affect temployability.</li> <li>Objective 5: Participate in an on-line IT interest survey.</li> <li>Chapter 17, Section 17.1, head Careers Available in IT</li> <li>Indensity their strength and weaknesses based on an IT interest survey.</li> <li>Chapter 17, Section 17.1, head Careers Available in IT</li> <li>Chapter 17, Section 17.1, head Careers Available in IT</li> </ul>                                                                                                    |                                                                                                    |                                                     |  |
| b. Explain the difference between legal and ethical.<br>c. Explain how some online behaviors can be harmful<br>personally and to a business. (pornography, social<br>networking, gaming, etc.)<br>d. Follow copyright and fair use guidelines.<br>Objective 2: Understand the importance of information<br>privacy and security.<br>a. Viruses, spoofing, phishing, cookies, etc.<br>b. Explain kinds of anti-virus software is and how they<br>work.<br>Objective 3: Identify the skills needed by employers to be<br>an effective and valued employee.<br>a. List employable skills:<br>b. Model employable skills:<br>b. Model employable skills:<br>b. Model employable skills:<br>b. Model employable skills:<br>b. Model employable skills:<br>b. Model employable skills:<br>b. Model employable skills:<br>b. Model employable skills:<br>b. Lotter 17, Section 17.1, head Careers Available in<br>IT<br>T<br>c. Understand IT industry certifications, education, and<br>work experience.<br>b. Explain how certifications, education, and work<br>experience can affect employability.<br>Objective 5: Participate in an on-line IT interest survey.<br>a. Identify different areas and careers in IT.<br>b. Identify their strength and weaknesses based on an IT<br>interest survey.<br>c. Understand how different multiple intelligences can<br>affect their skill level and interests.<br>Objective 6: Identify the organizational structure of a<br>Disective 6: Identify the organizational structure of a                                                                                                    | a. Understand and follow an Acceptable Use Policy                                                            |                                                     |  |
| <ul> <li>C. Explain how some online behaviors can be harmful personally and to a business. (pornography, social networking, gaming, etc.)</li> <li>G. Follow copyright and fair use guidelines.</li> <li>Objective 2: Understand the importance of information privacy and security.</li> <li>a. Viruses, spoofing, phishing, cookies, etc.</li> <li>b. Explain kinds of anti-virus software is and how they work.</li> <li>Objective 3: Identify the skills needed by employers to be an effective and valued employee.</li> <li>a. List employable skills:</li> <li>b. Model employable skills in the classroom.</li> <li>Objective 4: Understand the levels of education needed to be successful in the area of Information Technology that they are interested in pursuing.</li> <li>a. Understand the levels of education, and work experience.</li> <li>b. Explain how certifications, education, and work experience can affect employability.</li> <li>Objective 5: Participate in an on-line IT interest survey.</li> <li>a. Identify different areas and careers in IT.</li> <li>b. Identify their strength and weaknesses based on an IT interest survey.</li> <li>c. Understand how different multiple intelligences can affect their skill level and interests.</li> <li>Objective 6: Identify the organizational structure of a</li> </ul>                                                                                                    | (AUP).                                                                                                    | Chapter 15, Section 15.3, head Disadvantages of     |  |
| personally and to a business. (pornography, social<br>networking, gaming, etc.)Chapter 8, Section 8.3, head Copyrightd. Follow copyright and fair use guidelines.Objective 2: Understand the importance of information<br>privacy and security.Chapter 16, Section 16.1, head Computer Threatsa. Viruses, spoofing, phishing, cookies, etc.Chapter 16, Section 16.1, head Defending Against<br>Cyber Attacksb. Explain kinds of anti-virus software is and how they<br>work.Chapter 17, Section 17.2, head Personal-Success<br>Skillsb. Explain kinds of anti-virus software is and how they<br>work.Chapter 17, Section 17.2, head Personal-Success<br>Skillsb. Explain kinds of anti-virus software is and how they<br>work.Chapter 17, Section 17.1, head Careers Available in<br>ITObjective 3: Identify the skills needed by employers to be<br>an effective and valued employee.<br>a. List employable skills:<br>b. Model employable skills:<br>b. Model employable skills:<br>b. Understand the levels of education needed<br>to be successful in the area of Information Technology<br>that they are interested in pursuing.<br>a. Understand IT industry certifications, education, and<br>work experience.<br>b. Explain how certifications, education, and work<br>experience can affect employability.Chapter 17, Section 17.1, head Education,<br>Certification, Training, and ExperienceObjective 5: Participate in an on-line IT interest survey.<br>a. Identify different areas and careers in IT.<br>b. Identify the strength and weaknesses based on an IT<br>interest survey.Chapter 17, Section 17.1, head Careers Available in<br>ITChapter 17, Section 17.1, head Careers Available in<br>ITITInterest survey.<br>c. Understand how different multiple intelligences can<br>affect their skill                                                                                                    | b. Explain the difference between legal and ethical.                                                         | Social Media                                        |  |
| personally and to be been provided by enclosed of the provided by enclosed by enclosed | C. Explain how some online behaviors can be harmful                                                          |                                                     |  |
| d. Follow copyright and fair use guidelines.Chapter 16, Section 16.1, head Computer ThreatsObjective 2: Understand the importance of information<br>privacy and security.Chapter 16, Section 16.1, head Computer Threatsa. Viruses, spoofing, phishing, cookies, etc.Chapter 16, Section 16.1, head Defending Againstb. Explain kinds of anti-virus software is and how they<br>work.Cyber AttacksObjective 3: Identify the skills needed by employers to be<br>an effective and valued employee.Chapter 17, Section 17.2, head Personal-Success<br>Skillsb. Model employable skills:<br>b. Model employable skills in the classroom.Chapter 17, Section 17.1 head Careers Available in<br>ITObjective 4: Understand the levels of education needed<br>to be successful in the area of Information Technology<br>that they are interested in pursuing.<br>a. Understand IT industry certifications, education, and<br>work experience.Chapter 17, Section 17.1, head Education,<br>Certification, Training, and Experienceb. Explain how certifications, education, and work<br>experience can affect employability.Chapter 17, Section 17.1, head Employment Areas<br>Affected by IT Innovationsb. Identify their strength and weaknesses based on an IT<br>interest survey.<br>c. Understand how different multiple intelligences can<br>affect their skill level and interests.Chapter 17, Section 17.1, head Careers Available in<br>ITDigetive 6: Identify the organizational structure of aChapter 17, Section 17.1, head Employment Areas                                                                                                    | personally and to a business. (pornography, social                                                           | Chapter 8, Section 8.3, head Copyright              |  |
| Objective 2: Understand the importance of information<br>privacy and security.Chapter 16, Section 16.1, head Computer Threatsa. Viruses, spoofing, phishing, cookies, etc.Chapter 16, Section 16.1, head Defending Againstb. Explain kinds of anti-virus software is and how they<br>work.Chapter 16, Section 16.1, head Defending AgainstObjective 3: Identify the skills needed by employers to be<br>an effective and valued employee.Chapter 17, Section 17.2, head Personal-Successa. List employable skills:<br>b. Model employable skills:<br>b. Model employable skills:<br>b. Kapter 17, Section 17.1, head Careers Available in<br>ITa. Understand IT<br>interest survey.<br>c. Understand how different multiple intelligences can<br>affect their skill level and interests.Chapter 17, Section 17.1, head Employment Areas<br>Affected by IT Innovationsb. Identify their strength and weaknesses based on an IT<br>interest survey.<br>c. Understand how different multiple intelligences can<br>affect their skill level and interests.Chapter                                                                                                    |                                                                                                    |                                                     |  |
| privacy and security.Chapter 16, Section 16.1, head Defending Againsta. Viruses, spoofing, phishing, cookies, etc.Chapter 16, Section 16.1, head Defending Againstb. Explain kinds of anti-virus software is and how they<br>work.Chapter 16, Section 16.1, head Defending AgainstObjective 3: Identify the skills needed by employers to be<br>an effective and valued employee.Chapter 17, Section 17.2, head Personal-Successa. List employable skills:SkillsSkillsb. Model employable skills in the classroom.Chapter 17, Section 17.1 head Careers Available in<br>ITObjective 4: Understand the levels of education needed<br>to be successful in the area of Information Technology<br>that they are interested in pursuing.Chapter 17, Section 17.1 head Careers Available in<br>ITa. Understand IT industry certifications, education, and<br>work experience.Chapter 17, Section 17.2, head Education,<br>Certification, Training, and Experienceb. Explain how certifications, education, and work<br>experience can affect employability.Chapter 17, Section 17.1, head Employment Areas<br>Affected by IT Innovationsb. Identify their strength and weaknesses based on an IT<br>interest survey.Chapter 17, Section 17.1, head Careers Available in<br>ITc. Understand how different multiple intelligences can<br>affect their skill level and interests.Chapter 17, Section 17.1, head Careers Available in<br>ITDiffective 5: Identify the organizational structure of aChapter 17, Section 17.1, head Employment Areas                                                                                                    |                                                                                                    |                                                     |  |
| a. Viruses, spoofing, phishing, cookies, etc.Chapter 16, Section 16.1, head Defending Against<br>Cyber Attacksb. Explain kinds of anti-virus software is and how they<br>work.Cyber AttacksObjective 3: Identify the skills needed by employers to be<br>an effective and valued employee.Chapter 17, Section 17.2, head Personal-Success<br>Skillsa. List employable skills:<br>b. Model employable skills in the classroom.Chapter 17, Section 17.1 head Careers Available in<br>ITObjective 4: Understand the levels of education needed<br>to be successful in the area of Information Technology<br>that they are interested in pursuing.<br>a. Understand IT industry certifications, education, and<br>work experience.Chapter 17, Section 17.1 head Careers Available in<br>IT0. Explain how certifications, education, and<br>work experience can affect employability.Chapter 17, Section 17.2, head Education,<br>Certification, Training, and Experience0. Identify their strength and weaknesses based on an IT<br>interest survey.<br>C. Understand how different multiple intelligences can<br>affect their skill level and interests.Chapter 17, Section 17.1, head Careers Available in<br>IT0bjective 6: Identify the organizational structure of aChapter 17, Section 17.1, head Employment Areas                                                                                                    |                                                                                                    | Chapter 16, Section 16.1, head Computer Threats     |  |
| b. Explain kinds of anti-virus software is and how they<br>work.Cyber AttacksObjective 3: Identify the skills needed by employers to be<br>an effective and valued employee.<br>a. List employable skills:<br>b. Model employable skills in the classroom.Chapter 17, Section 17.2, head Personal-Success<br>SkillsObjective 4: Understand the levels of education needed<br>to be successful in the area of Information Technology<br>that they are interested in pursuing.<br>a. Understand IT industry certifications, education, and<br>work experience.Chapter 17, Section 17.1 head Careers Available in<br>ITDijective 5: Participate in an on-line IT interest survey.<br>a. Identify different areas and careers in IT.<br>b. Identify their strength and weaknesses based on an IT<br>interest survey.Chapter 17, Section 17.1, head Employment Areas<br>Affected by IT InnovationsObjective 6: Identify the organizational structure of aChapter 17, Section 17.1, head Employment Areas                                                                                                    |                                                                                                    | Charten 10, Castien 10, 1, has d Dafan ding Assist  |  |
| work.Chapter 17, Section 17.2, head Personal-SuccessObjective 3: Identify the skills needed by employers to be<br>an effective and valued employee.<br>a. List employable skills:<br>b. Model employable skills in the classroom.Chapter 17, Section 17.2, head Personal-Success<br>SkillsObjective 4: Understand the levels of education needed<br>to be successful in the area of Information Technology<br>that they are interested in pursuing.<br>a. Understand IT industry certifications, education, and<br>work experience.Chapter 17, Section 17.1 head Careers Available in<br>ITDifective 5: Participate in an on-line IT interest survey.<br>a. Identify their strength and weaknesses based on an IT<br>interest survey.Chapter 17, Section 17.1, head Employment Areas<br>Affected by IT InnovationsDifective 6: Identify the organizational structure of aChapter 17, Section 17.1, head Employment Areas                                                                                                    |                                                                                                    |                                                     |  |
| Objective 3: Identify the skills needed by employers to be<br>an effective and valued employee.Chapter 17, Section 17.2, head Personal-Success<br>Skillsa. List employable skills:<br>b. Model employable skills in the classroom.SkillsObjective 4: Understand the levels of education needed<br>to be successful in the area of Information Technology<br>that they are interested in pursuing.<br>a. Understand IT industry certifications, education, and<br>work experience.Chapter 17, Section 17.1 head Careers Available in<br>ITb. Explain how certifications, education, and work<br>experience can affect employability.Chapter 17, Section 17.2, head Education,<br>Certification, Training, and Experienceb. Identify their strength and weaknesses based on an IT<br>interest survey.Chapter 17, Section 17.1, head Careers Available in<br>ITb. Identify their strength and weaknesses based on an IT<br>interest survey.Chapter 17, Section 17.1, head Careers Available in<br>ITc. Understand how different multiple intelligences can<br>affect their skill level and interests.ITObjective 6: Identify the organizational structure of aChapter 17, Section 17.1, head Employment Areas                                                                                                    |                                                                                                    | Cyber Attacks                                       |  |
| an effective and valued employee.Skillsa. List employable skills:Skillsb. Model employable skills in the classroom.Chapter 17, Section 17.1 head Careers Available in<br>ITObjective 4: Understand the levels of education needed<br>to be successful in the area of Information Technology<br>that they are interested in pursuing.Chapter 17, Section 17.1 head Careers Available in<br>ITa. Understand IT industry certifications, education, and<br>work experience.Chapter 17, Section 17.2, head Education,<br>Certification, Training, and Experienceb. Explain how certifications, education, and work<br>experience can affect employability.Chapter 17, Section 17.1, head Employment AreasObjective 5: Participate in an on-line IT interest survey.<br>a. Identify their strength and weaknesses based on an IT<br>interest survey.Chapter 17, Section 17.1, head Careers Available in<br>ITb. Identify their strength and weaknesses based on an IT<br>interest survey.Chapter 17, Section 17.1, head Careers Available in<br>ITc. Understand how different multiple intelligences can<br>affect their skill level and interests.Chapter 17, Section 17.1, head Careers Available in<br>ITObjective 6: Identify the organizational structure of aChapter 17, Section 17.1, head Employment Areas                                                                                                    |                                                                                                    | Chapter 17 Section 17.2 head Personal-Success       |  |
| a. List employable skills:Andel employable skills in the classroom.Chapter 17, Section 17.1 head Careers Available in<br>ITObjective 4: Understand the levels of education needed<br>to be successful in the area of Information Technology<br>that they are interested in pursuing.Chapter 17, Section 17.1 head Careers Available in<br>ITa. Understand IT industry certifications, education, and<br>work experience.Chapter 17, Section 17.2, head Education,<br>Certification, Training, and Experienceb. Explain how certifications, education, and work<br>experience can affect employability.Chapter 17, Section 17.1, head Employment AreasObjective 5: Participate in an on-line IT interest survey.<br>a. Identify different areas and careers in IT.<br>b. Identify their strength and weaknesses based on an IT<br>interest survey.Chapter 17, Section 17.1, head Careers Available in<br>ITc. Understand how different multiple intelligences can<br>affect their skill level and interests.ITObjective 6: Identify the organizational structure of aChapter 17, Section 17.1, head Employment Areas                                                                                                    |                                                                                                    |                                                     |  |
| b. Model employable skills in the classroom.Chapter 17, Section 17.1 head Careers Available in<br>ITObjective 4: Understand the levels of education needed<br>to be successful in the area of Information Technology<br>that they are interested in pursuing.<br>a. Understand IT industry certifications, education, and<br>work experience.Chapter 17, Section 17.1 head Careers Available in<br>ITb. Explain how certifications, education, and work<br>experience can affect employability.Chapter 17, Section 17.2, head Education,<br>Certification, Training, and ExperienceObjective 5: Participate in an on-line IT interest survey.<br>a. Identify different areas and careers in IT.<br>b. Identify their strength and weaknesses based on an IT<br>interest survey.Chapter 17, Section 17.1, head Employment Areas<br>Affected by IT InnovationsC. Understand how different multiple intelligences can<br>affect their skill level and interests.ITObjective 6: Identify the organizational structure of aChapter 17, Section 17.1, head Employment Areas                                                                                                    |                                                                                                    |                                                     |  |
| Objective 4: Understand the levels of education needed<br>to be successful in the area of Information Technology<br>that they are interested in pursuing.Chapter 17, Section 17.1 head Careers Available in<br>ITa. Understand IT industry certifications, education, and<br>work experience.ITb. Explain how certifications, education, and work<br>experience can affect employability.Chapter 17, Section 17.2, head Education,<br>Certification, Training, and ExperienceObjective 5: Participate in an on-line IT interest survey.<br>a. Identify their strength and weaknesses based on an IT<br>interest survey.Chapter 17, Section 17.1, head Employment Areas<br>Affected by IT Innovationsb. Identify their strength and weaknesses based on an IT<br>interest survey.Chapter 17, Section 17.1, head Careers Available in<br>ITc. Understand how different multiple intelligences can<br>affect their skill level and interests.ITObjective 6: Identify the organizational structure of aChapter 17, Section 17.1, head Employment Areas                                                                                                    |                                                                                                    |                                                     |  |
| that they are interested in pursuing.Chapter 17, Section 17.2, head Education,<br>Certification, Training, and Experiencea. Understand IT industry certifications, education, and<br>work experience.Chapter 17, Section 17.2, head Education,<br>Certification, Training, and Experienceb. Explain how certifications, education, and work<br>experience can affect employability.Chapter 17, Section 17.1, head Employment AreasObjective 5: Participate in an on-line IT interest survey.<br>a. Identify different areas and careers in IT.<br>b. Identify their strength and weaknesses based on an IT<br>interest survey.Chapter 17, Section 17.1, head Employment Areasb. Identify their strength and weaknesses based on an IT<br>interest survey.Chapter 17, Section 17.1, head Careers Available in<br>ITc. Understand how different multiple intelligences can<br>affect their skill level and interests.Itemployment AreasObjective 6: Identify the organizational structure of aChapter 17, Section 17.1, head Employment Areas                                                                                                    |                                                                                                    | Chapter 17, Section 17.1 head Careers Available in  |  |
| <ul> <li>a. Understand IT industry certifications, education, and work experience.</li> <li>b. Explain how certifications, education, and work experience can affect employability.</li> <li>Objective 5: Participate in an on-line IT interest survey.</li> <li>a. Identify different areas and careers in IT.</li> <li>b. Identify their strength and weaknesses based on an IT interest survey.</li> <li>c. Understand how different multiple intelligences can affect their skill level and interests.</li> <li>Objective 6: Identify the organizational structure of a</li> </ul>                                                                                                    | to be successful in the area of Information Technology                                                       | IT                                                  |  |
| work experience.Certification, Training, and Experienceb. Explain how certifications, education, and work<br>experience can affect employability.Certification, Training, and ExperienceObjective 5: Participate in an on-line IT interest survey.<br>a. Identify different areas and careers in IT.<br>b. Identify their strength and weaknesses based on an IT<br>interest survey.Chapter 17, Section 17.1, head Employment Areas<br>Affected by IT Innovationsb. Identify their strength and weaknesses based on an IT<br>interest survey.Chapter 17, Section 17.1, head Careers Available in<br>ITc. Understand how different multiple intelligences can<br>affect their skill level and interests.ItObjective 6: Identify the organizational structure of aChapter 17, Section 17.1, head Employment Areas                                                                                                    | that they are interested in pursuing.                                                                        |                                                     |  |
| b. Explain how certifications, education, and work<br>experience can affect employability.Chapter 17, Section 17.1, head Employment AreasObjective 5: Participate in an on-line IT interest survey.<br>a. Identify different areas and careers in IT.<br>b. Identify their strength and weaknesses based on an IT<br>interest survey.Chapter 17, Section 17.1, head Employment Areas<br>Affected by IT Innovationsb. Identify their strength and weaknesses based on an IT<br>interest survey.Chapter 17, Section 17.1, head Careers Available in<br>ITc. Understand how different multiple intelligences can<br>affect their skill level and interests.ITObjective 6: Identify the organizational structure of aChapter 17, Section 17.1, head Employment Areas                                                                                                    | a. Understand IT industry certifications, education, and                                                     |                                                     |  |
| experience can affect employability.Chapter 17, Section 17.1, head Employment AreasObjective 5: Participate in an on-line IT interest survey.<br>a. Identify different areas and careers in IT.Chapter 17, Section 17.1, head Employment Areasb. Identify their strength and weaknesses based on an IT<br>interest survey.Chapter 17, Section 17.1, head Careers Available in<br>ITc. Understand how different multiple intelligences can<br>affect their skill level and interests.ITObjective 6: Identify the organizational structure of aChapter 17, Section 17.1, head Employment Areas                                                                                                    |                                                                                                    | Certification, Training, and Experience             |  |
| Objective 5: Participate in an on-line IT interest survey.Chapter 17, Section 17.1, head Employment Areasa. Identify different areas and careers in IT.Affected by IT Innovationsb. Identify their strength and weaknesses based on an ITChapter 17, Section 17.1, head Careers Available inc. Understand how different multiple intelligences canITaffect their skill level and interests.ITObjective 6: Identify the organizational structure of aChapter 17, Section 17.1, head Employment Areas                                                                                                    |                                                                                                    |                                                     |  |
| <ul> <li>a. Identify different areas and careers in IT.</li> <li>b. Identify their strength and weaknesses based on an IT interest survey.</li> <li>c. Understand how different multiple intelligences can affect their skill level and interests.</li> <li><b>Objective 6:</b> Identify the organizational structure of a</li> <li>Affected by IT Innovations</li> <li>Chapter 17, Section 17.1, head Careers Available in IT</li> <li>Chapter 17, Section 17.1, head Careers Available in IT</li> </ul>                                                                                                    |                                                                                                    |                                                     |  |
| <ul> <li>b. Identify their strength and weaknesses based on an IT interest survey.</li> <li>c. Understand how different multiple intelligences can affect their skill level and interests.</li> <li>Objective 6: Identify the organizational structure of a</li> <li>Chapter 17, Section 17.1, head Careers Available in IT</li> </ul>                                                                                                    |                                                                                                    |                                                     |  |
| interest survey.Chapter 17, Section 17.1, head Careers Available in<br>ITc. Understand how different multiple intelligences can<br>affect their skill level and interests.ITObjective 6: Identify the organizational structure of aChapter 17, Section 17.1, head Employment Areas                                                                                                    |                                                                                                    | Affected by IT innovations                          |  |
| c. Understand how different multiple intelligences can<br>affect their skill level and interests.ITObjective 6: Identify the organizational structure of aChapter 17, Section 17.1, head Employment Areas                                                                                                    |                                                                                                    | Chapter 17, Section 17,1, head Careers Available in |  |
| affect their skill level and interests.Objective 6: Identify the organizational structure of aChapter 17, Section 17.1, head Employment Areas                                                                                                    |                                                                                                    |                                                     |  |
| <b>Objective 6:</b> Identify the organizational structure of a Chapter 17, Section 17.1, head Employment Areas                                                                                                    |                                                                                                    |                                                     |  |
|                                                                                                    |                                                                                                    | Chapter 17, Section 17,1, head Employment Areas     |  |
| business and the role that Information Technology plays Affected by IT Innovations                                                                                                    |                                                                                                    |                                                     |  |
| in the success of business.                                                                                                    |                                                                                                    | · · ·                                               |  |

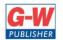

| a. Identify different IT careers in business (CEO, CIO,                      |                                                        |
|------------------------------------------------------------------------------|--------------------------------------------------------|
| System Analysts, tech support, etc.)                                         |                                                        |
| <b>Objective 7</b> : Identify trends in the world of information technology. | Chapter 15, Section 15.2, head Cellular Technology     |
| a. Discuss the pros and cons of cell phones, texting and driving             | Chapter 15, Section 15.3, head Online<br>Communication |
| b. Discuss the use of portable digital devices,                              |                                                        |
| c. Identify the values and problems with social                              | Chapter 15, Section 15.3, head Disadvantages of        |
| networking,                                                                  | Social Media                                           |
| d. Explore the impact of cloud computing                                     |                                                        |
| e. Explore the impact of Web 2.0 technology                                  | Chapter 13, Section 13.1, head Web 2.0                 |
| STANDA                                                                       | RD 2                                                   |
| Student will complete projects and assign                                    |                                                        |
| <b>Objective 1:</b> Understand the different types of media                  | Chapter 7, Section 7.1, head Formatting Text           |
| included in an interactive multimedia project.                               |                                                        |
| a. Understand and use text                                                   | Chapter 3, Section 3.3, head Graphics                  |
| b. Understand and use graphics                                               |                                                        |
| C. Understand and use audio                                                  | Chapter 9, Section 9.1, head Adding Graphics           |
| d. Understand and use video                                                  |                                                        |
| e. Understand and use animation                                              | Chapter 9, Section 9.3, head Digital Audio             |
|                                                                              | Chapter 9, Section 9.3, head Videos                    |
|                                                                              |                                                        |
|                                                                              | Chapter 9, Section 9.2, head Animating Objects         |
| <b>Objective 2:</b> Utilize fonts in interactive projects.                   | Chapter 7, Section 7.1, head Formatting Text           |
| a. Change a font family, size, and color.                                    |                                                        |
| b. Identify serif, and san serif fonts.                                      |                                                        |
| <b>Objective 3</b> : Obtain, create, and edit digital 2D graphics.           | Chapter 9, Section 9.1, head Adding Graphics           |
| a. Obtain 2D graphics from clipart or photo collections.                     |                                                        |
| b. Scan photos and/or take photos with a digital camera.                     | Chapter 3, Section 3.3, head Graphics                  |
| C. Use software to draw and edit a bitmap and a vector                       |                                                        |
| drawing.                                                                     |                                                        |
| Objective 4: Obtain, create, and edit digital audio.                         | Chapter 3, Section 3.3, head Digital Audio             |
| a. Capture digital audio from a CD, record, or tape.                         |                                                        |
| b. Obtain digital audio from royalty free sources.                           |                                                        |
| (Soundzabound, etc.)                                                         |                                                        |
| c. Record, edit, and export digital audio.                                   |                                                        |
| d. Understand the use and importance of audio in digital                     |                                                        |
| media productions.                                                           |                                                        |
| e. Understand and identify different audio formats.                          |                                                        |
| (WAV, AAC, mp3, wma, ogg, m4a, etc.)                                         |                                                        |
| <b>Objective 5:</b> Obtain, create, and/or edit digital video.               | Chapter 3, Section 3.3, head Videos                    |
| a. Edit or render a digital video from photos or video                       |                                                        |
| clips.                                                                       |                                                        |
| b. Understand and identify different video formats &                         |                                                        |
| codecs. (mov, wmv, m4a, mp4, H.264, etc.)                                    |                                                        |
| c. User or embed video in a document or presentation.                        |                                                        |
| <b>Objective 6:</b> Create, edit, and utilize 2D animations.                 | Chapter 9, Section 9.2, head Animating Objects         |
| a. Draw a flip book with at least 10 pages.                                  |                                                        |

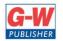

|                                                                   | 1                                                |
|-------------------------------------------------------------------|--------------------------------------------------|
| b. Create and edit a digital frame (cel) animation.               |                                                  |
| c. Create and edit a path or tween animation.                     |                                                  |
| <b>Objective 7:</b> Utilize a design model or process to plan and | Chapter 17, Section 17.2, head Time-Management   |
| implement an interactive project. (ADDIE, Adobe, Rapid            | and Team Skills                                  |
| Deployment Design, etc)                                           |                                                  |
| a. Describe the project and the problem it address.               |                                                  |
| b. Address the needs of the audience or customer.                 |                                                  |
| c. Plan the organization for the project and design the           |                                                  |
| screen layouts.                                                   |                                                  |
| d. Storyboard the plan.                                           |                                                  |
| e. Write a proposal for the project.                              |                                                  |
| Objective 8: Use interactive software to create and               | Chapter 9 Presentation Software                  |
| implement an interactive project from a plan. (Software           |                                                  |
| used could include: PowerPoint, Presentations, Google             |                                                  |
| Presentations, OpenOffice Presentations, etc.)                    |                                                  |
| a. Include in the project: audio, animation, graphics and         |                                                  |
| navigation links for user input.                                  |                                                  |
| b. Create or prepare assets for the project.                      |                                                  |
| C. Build the project.                                             |                                                  |
| d. Evaluated the project by testing and debugging it.             |                                                  |
| e. Publish or distribute the project.                             |                                                  |
| <b>Objective 9</b> : Create web pages using a GUI HTML editor.    | Chapter 13, Section 13.2 Creating for the Web    |
| (Dreamweaver, Microsoft Web Expressions, Kompozer,                |                                                  |
| NVU, etc.)                                                        |                                                  |
| a. Include a main page with links to other pages,                 |                                                  |
| b. Include a page with a table.                                   |                                                  |
| C. Include a page with bullets or a numbered list.                |                                                  |
| d. Include photos or graphics in at least one page.               |                                                  |
| e. Use CSS to change fonts, colors, layout, etc.                  |                                                  |
| <b>Objective 10:</b> Explore to careers and educational options   | Chapter 17, Section 17.2, head Researching a     |
| in interactive media and Web development.                         | Career                                           |
| a. Understand different career options in digital &               |                                                  |
| interactive media.                                                |                                                  |
| b. Identify different specialties or team members that            |                                                  |
| can be involved in a project.                                     |                                                  |
| STANDA                                                            | RD 3                                             |
| The student will complete projects and assignments                | in the area of Information Support and Services. |
| <b>Objective 1</b> : Understand the input/output, processing      | Chapter 2, Section 2.1, head Basic Parts and     |
| and storage of data in a personal computer system.                | Functions of a Computer                          |
| a. Identify and label the five parts of computer system.          |                                                  |
| (input, output, storage, memory, processing)                      |                                                  |
| b. Explain the function of each of the parts of a computer        |                                                  |
| system.                                                           |                                                  |
| C. List examples of each of the parts of the computer             |                                                  |
| system.                                                           |                                                  |
| <b>Objective 2:</b> Understand the basic components of a          | Chapter 2, Section 2.1, head Basic Parts and     |
| modern computer system.                                           | Functions of a Computer                          |
| a. Understand how hardware components function on a               |                                                  |
| computer                                                          | Chapter 2, Section 2.1, head Operating System    |
| oompatem                                                          |                                                  |

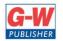

| b. Explain the function of firmware as a computer           | Chapter 2 Certies 2 2 System Cofficients         |
|-------------------------------------------------------------|--------------------------------------------------|
| component.                                                  | Chapter 3, Section 3.2 System Software           |
| c. Explain the function of software on a computer.          |                                                  |
| d. Understand the purpose and function of power on a        |                                                  |
| computer.                                                   |                                                  |
| <b>Objective 3:</b> Understand hardware: parts, functions,  | Chapter 2 Hardware                               |
| handling, safety, assembly, and troubleshooting.            |                                                  |
| a. List basic hardware components. (motherboard, hard       |                                                  |
| drive, memory, processor, power supply, expansion slot,     |                                                  |
| etc.)                                                       |                                                  |
| b. Describe functions of basic components of a computer     |                                                  |
| system. (Processor, Motherboard, RAM/ROM, Hard              |                                                  |
| Drive, Input/Output Adaptors and Removable Storage          |                                                  |
| Devices.)                                                   |                                                  |
| C. Demonstrate proper handling and safety                   |                                                  |
| considerations for hardware components.                     |                                                  |
| d. Assemble and disassemble parts of a computer             |                                                  |
| system.                                                     |                                                  |
| e. Follow the basic troubleshooting steps for solving       |                                                  |
| problems with a personal computer system. (1. Identify      |                                                  |
| the problem, 2. Establish a idea of probable cause, 3. Test |                                                  |
| your idea, 4. Plan of action to implement the solution, 5.  |                                                  |
| Verify solution worked, 6. Document your findings,          |                                                  |
| actions, and outcomes.)                                     |                                                  |
| Objective 4: Understand the basic functions of a            | Chapter 2, Section 3.2, head Operating Systems   |
| computer operating system.                                  |                                                  |
| a. Identify different common OS's, (Windows, Mac OS,        |                                                  |
| Linux, etc.)                                                |                                                  |
| b. List the functions of an operating system. (Controls     |                                                  |
| hardware, controls software, controls GUI, file-system.)    |                                                  |
| c. Understand the difference be a GUI OS and the            |                                                  |
| command line of an OS.                                      |                                                  |
| d. Understand the history of OS's on a personal             |                                                  |
| computer.                                                   |                                                  |
| <b>Objective 5</b> : Understand basic kinds and uses of     | Chapter 3, Section 3.3 Application Software      |
| application software.                                       |                                                  |
| a. Identify the uses of application software. (Word         |                                                  |
| processor, spreadsheet, presentation, accounting,           |                                                  |
| database, digital media editors, accounting,                |                                                  |
| development, etc.)                                          |                                                  |
| b. Identify different sources and licensing of software.    |                                                  |
| (commercial, open source, freeware, shareware, creative     |                                                  |
| commons, etc.)                                              |                                                  |
| <b>Objective 6:</b> Understand introduced to careers and    | Chapter 17, Section 17.1, head Technical Support |
| educational options in technical support.                   |                                                  |
| a. Explore certifications in Information Support and        |                                                  |
| Services.                                                   |                                                  |
| b. Explore education and work experience that can lead      |                                                  |
| to IT careers.                                              |                                                  |
| נט וו כמובבוג.                                              |                                                  |

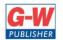

| STANDARD 4                                                                                                    |  |
|----------------------------------------------------------------------------------------------------|--|
| nents in the area of Network Systems.                                                                              |  |
| Chapter 15, Section 15.2 Real-Time                                                                                 |  |
| Communication                                                                                                    |  |
|                                                                                                    |  |
|                                                                                                    |  |
|                                                                                                    |  |
| Chapter 14 Communication Networks                                                                                  |  |
|                                                                                                    |  |
|                                                                                                    |  |
|                                                                                                    |  |
|                                                                                                    |  |
|                                                                                                    |  |
| Chapter 14 Communication Networks                                                                                  |  |
|                                                                                                    |  |
|                                                                                                    |  |
|                                                                                                    |  |
|                                                                                                    |  |
|                                                                                                    |  |
|                                                                                                    |  |
|                                                                                                    |  |
| Chapter 14 Communication Networks                                                                                  |  |
|                                                                                                    |  |
|                                                                                                    |  |
| Chapter 14, Section 14.1, head Network                                                                             |  |
| Connection Technologies                                                                                            |  |
| Charter 12 Castion 12.1 hand internet                                                                              |  |
| Chapter 13, Section 13.1, head Internet                                                                            |  |
|                                                                                                    |  |
|                                                                                                    |  |
|                                                                                                    |  |
|                                                                                                    |  |
|                                                                                                    |  |
|                                                                                                    |  |
| Chapter 17 Cection 17.1 head Naturation                                                                            |  |
| Chapter 17, Section 17.1, head Networking                                                                          |  |
|                                                                                                    |  |
|                                                                                                    |  |
|                                                                                                    |  |
|                                                                                                    |  |
|                                                                                                    |  |
|                                                                                                    |  |
| STANDARD 5<br>Students will complete projects and assignments in the area of Programming and Software Development. |  |
| Chapter 13, Section 13.2, head Programming                                                                         |  |
| Languages                                                                                                    |  |
|                                                                                                    |  |
|                                                                                                    |  |
|                                                                                                    |  |
|                                                                                                    |  |

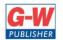

| languages. (low level, mid level, high level, 4GL)              |                                                   |
|-----------------------------------------------------------------|---------------------------------------------------|
| c. Describe the difference between interpreted and              |                                                   |
| compiled languages.                                             |                                                   |
| d. Identify basic kinds of programming. (spaghetti,             |                                                   |
| modular, procedure, object oriented programming                 |                                                   |
| (OOP), etc.)                                                    |                                                   |
| Objective 2: Understand the process to                          | Chapter 13, Section 13.2, head Programming        |
| software/program design.                                        | Languages                                         |
| a. Follow software design steps. (1. State the problem, 2.      |                                                   |
| Develop an algorithm or solutions, 3. Code the project, 4.      |                                                   |
| Test & debug the project, 5. Provide internal & external        |                                                   |
| document.)                                                      |                                                   |
| b. Use walk through steps to see all the steps to describe      |                                                   |
| a problem solution.                                             |                                                   |
| c. Design a flowchart to solve a basic problem.                 |                                                   |
| d. Develop an algorithm to solve a simple problem.              |                                                   |
| e. Understand how UML is used in OOP.                           |                                                   |
| <b>Objective 3:</b> Create applications using a programming     | Chapter 13, Section 13.2, head HTML               |
| language. (MIT Scratch, Alice, QBASIC, Visual Basic, C++,       |                                                   |
| Java, Scheme, etc.).                                            |                                                   |
| a. Use a software design process to plan a software             |                                                   |
|                                                                 |                                                   |
| program.                                                        |                                                   |
| b. Understand and use programming conventions.                  |                                                   |
| (indentation, capitalization, etc.)                             |                                                   |
| C. Understand and in a program use: variables, data             |                                                   |
| types, constants, calculations, operators, decisions, loops,    |                                                   |
| functions, etc.                                                 |                                                   |
| d. Design the screen layout for a software program.             |                                                   |
| e. Understand how GUI software development                      |                                                   |
| environments are used.                                          |                                                   |
| f. Design and develop a software program that gets              |                                                   |
| input, processes the data, and displays output.                 |                                                   |
| <b>Objective 4:</b> Create a web page using XHTML & Cascading   | Chapter 13, Section 13.2, head HTML               |
| Style Sheets (CSS).                                             |                                                   |
| a. Understand the basic parts of HTML syntax. (tags,            |                                                   |
| attributes, values)                                             |                                                   |
| b. Understand the W3C standards for XHTML web pages.            |                                                   |
| c. Understand how CSS is used for formatting web pages.         |                                                   |
| d. Create web pages using a text editor, XHTML                  |                                                   |
| standards, and CSS.                                             |                                                   |
| e. Understand and use scripting to create interactive web       |                                                   |
| pages.                                                          |                                                   |
| <b>Objective 5</b> : Students will be introduced to careers and | Chapter 17, Section 17.1, head Programming and    |
| educational options in computer programming and                 | Application Development                           |
| software engineering.                                           |                                                   |
| a. Explore education and work experience that can lead          | Chapter 17, Section 17.1, head Software Developer |
| to careers in Software Development.                             | · · · · · · · · · · · · · · · · · · ·             |
| b. Identify Software Development career opportunities.          |                                                   |
| (programmer, system analyst, etc.).                             |                                                   |
| נאיסט איז איז איז איז איז איז איז איז איז איז                   |                                                   |

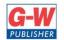

| CTANDA                                                         |                                                  |
|----------------------------------------------------------------|--------------------------------------------------|
| STANDA<br>Students will understand the basic concepts o        | -                                                |
| <b>Objective 1</b> : Understand how databases are used in      | Chapter 12, Section 12.1, head Overview of       |
| society                                                        | Databases                                        |
| a. Identity several databases that they may be part            | Databases                                        |
| of.(school SIS, bank, SSN, IRS, state drivers license, etc.)   |                                                  |
| b. Identify several databases that can be accessed on the      |                                                  |
| Internet. (search engines, white pages, Facebook, real         |                                                  |
| estate listings, eBay, etc.)                                   |                                                  |
| <b>Objective 2:</b> Understand database concepts to create and | Chapter 12 Database Software                     |
| use a database.                                                |                                                  |
| a. Understand basic vocabulary associated with a               |                                                  |
| database. (flat file, record, field, table, search, select,    |                                                  |
| sort, report, etc.)                                            |                                                  |
| b. Create a flat file database, enter, edit, and delete        |                                                  |
| records.                                                       |                                                  |
| c. Search and sort the database.                               |                                                  |
| d. Create reports to extract information from the              |                                                  |
| database.                                                      |                                                  |
| STANDARD 7                                                     |                                                  |
| Students will complete an end-of-course project an             | d participate in work-based learning activities. |
| <b>Objective 1</b> : Create an end-of-course project on an     | Chapter 9 Presentation Software                  |
| information technology topic or career of their choice.        |                                                  |
| a. Plan the IT or career project so it could be cross          | Chapter 13, Section 13.2 Creating for the Web    |
| curricular or used in another class if possible.               |                                                  |
| b. Plan the project as part of a team member. (2-3 team        |                                                  |
| members)                                                       |                                                  |
| c. Make the project interactive. (Use web pages,               |                                                  |
| presentation software, or programming software.)               |                                                  |
| d. Prepare to give an oral presentation about your             |                                                  |
| project.                                                       |                                                  |
| <b>Objective 2:</b> Optional: Participate in a work-based      | Chapter 17 Careers in IT                         |
| learning (WBL) activity.                                       |                                                  |
| a. Listen to a guest speaker.                                  |                                                  |
| b. Attend a field trip or tour a IT business.                  |                                                  |
| c. Participated in a job shadowing.                            |                                                  |
| d. Plan your own work-based learning activity.                 |                                                  |